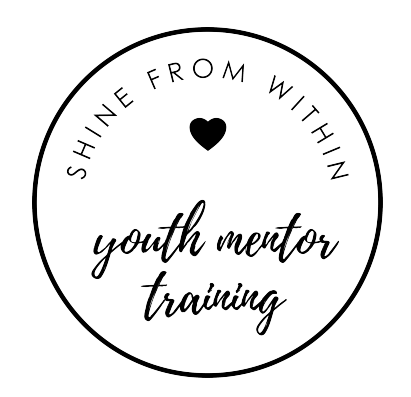

## GET THE MOST OUT OF THIS TRAINING

Have I mentioned how excited I am that you're here, doing this training and stepping up to serve teen girls? Well I am! And I want you to get the most out of it. In order to do that, we've compiled a list of a few programs and tech habits/skills that will make the learning experience for you as smooth as possible.

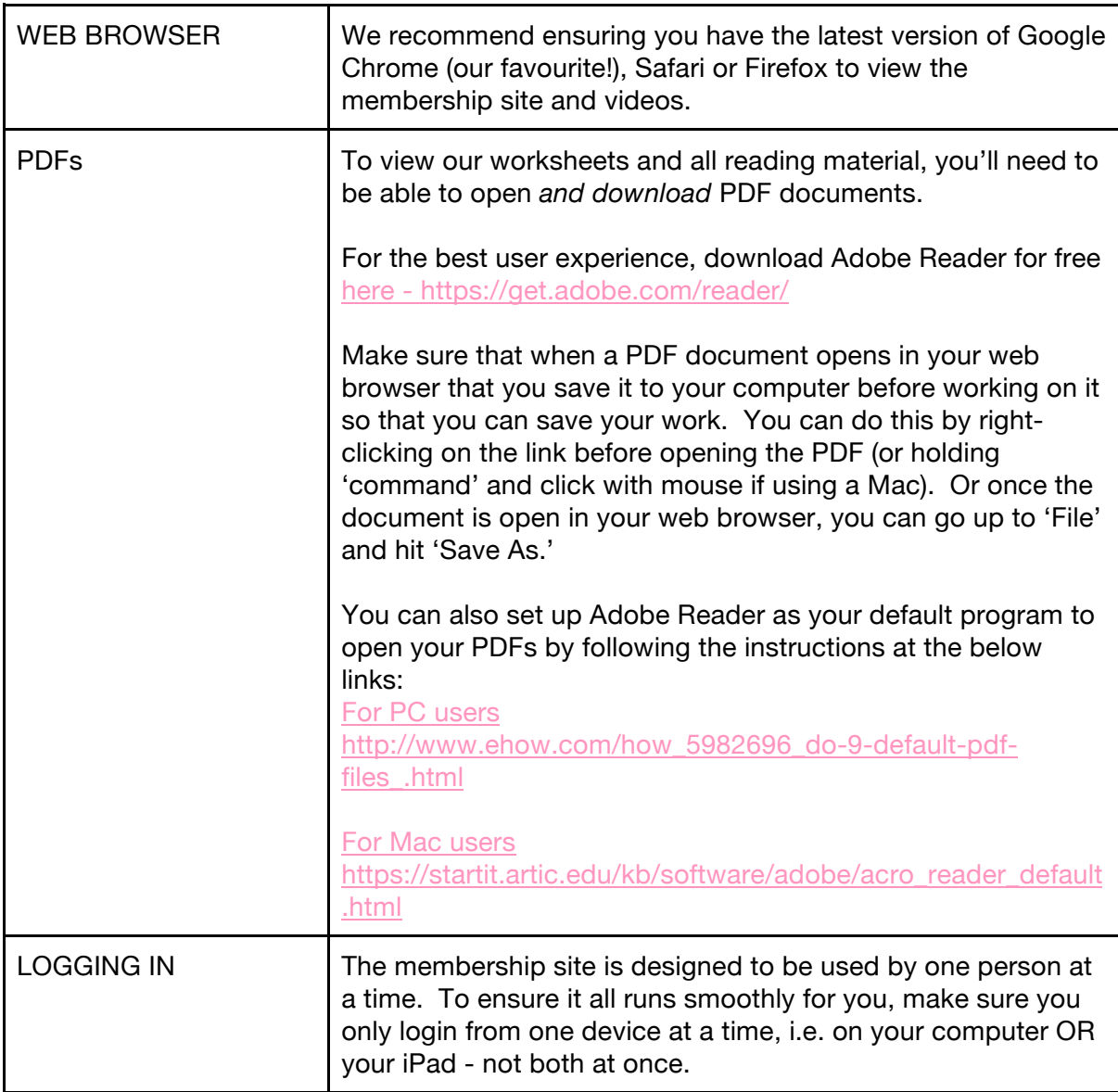

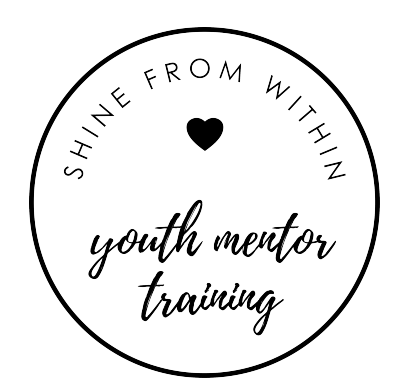

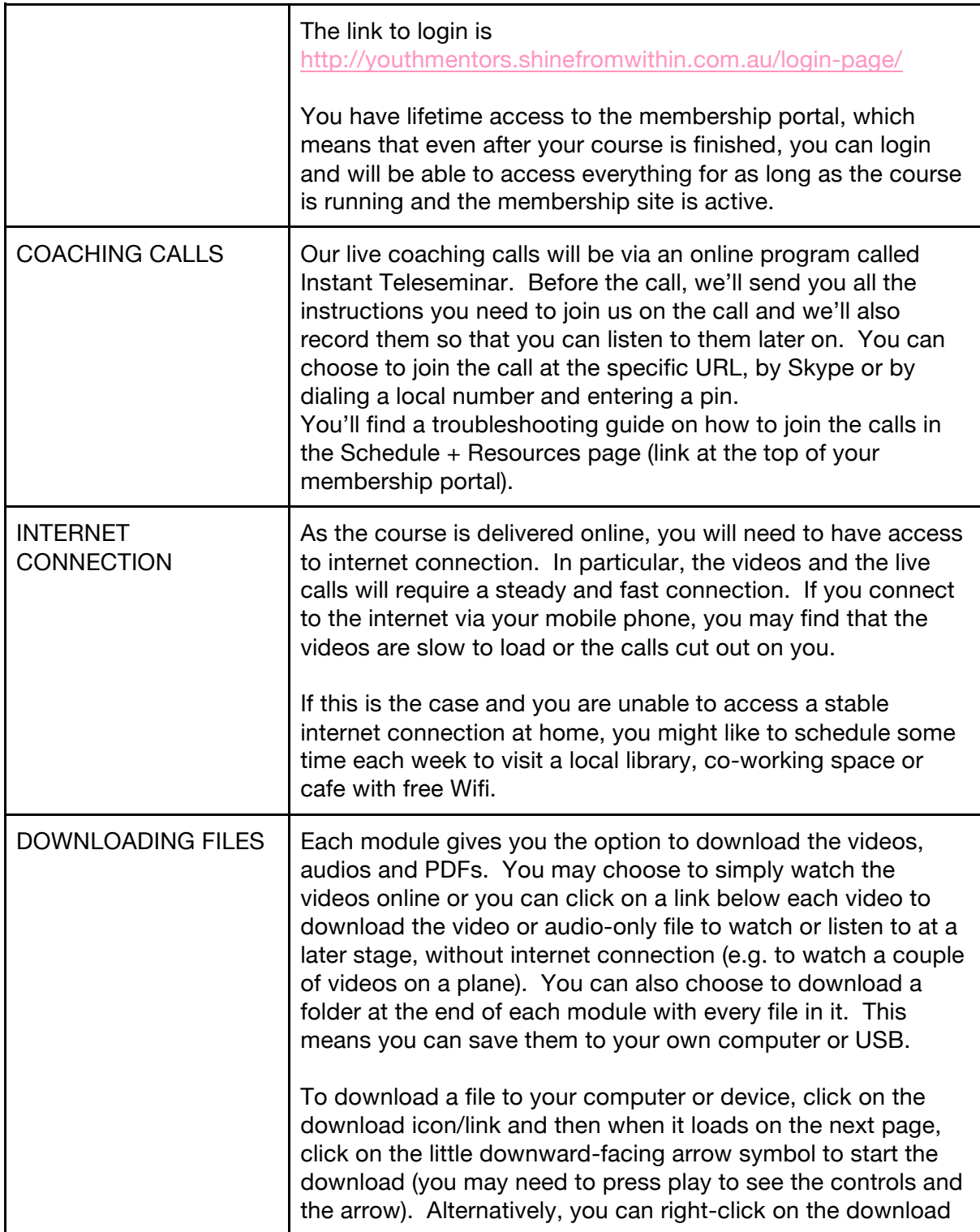

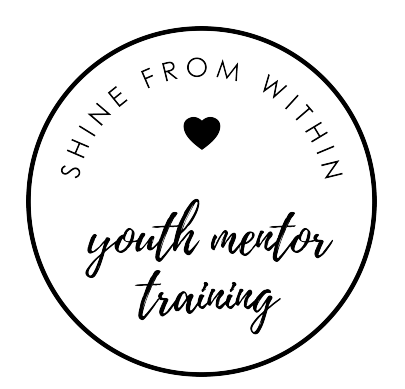

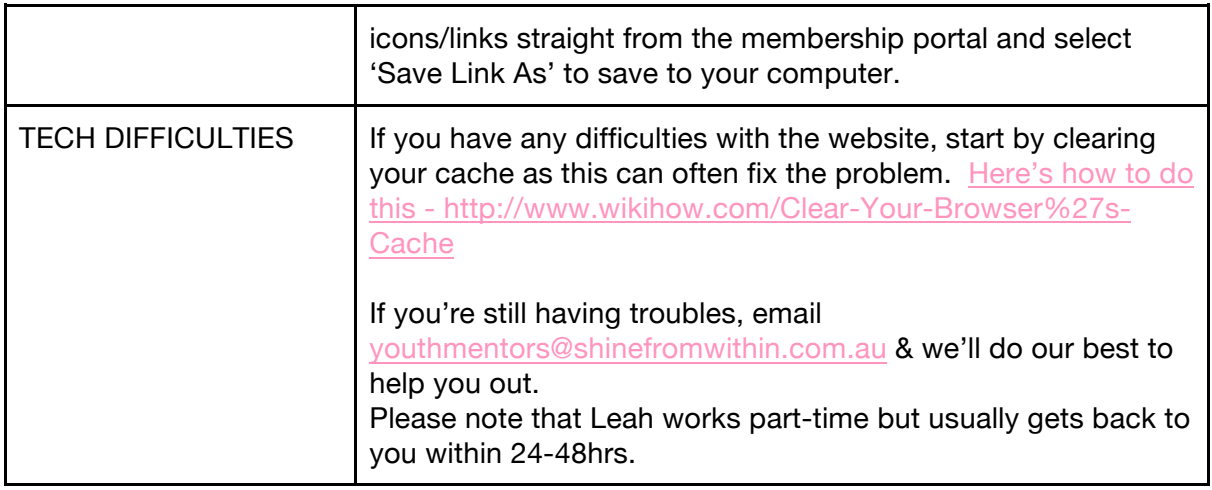

Aside from the 'tech stuff,' please make sure you put some practices in place to ensure you keep on top of your studies. For you this may mean organising a baby sitter once a fortnight so that you can concentrate on your studies for a few hours or it may mean setting reminders in your phone to keep you on track. You might even like to connect with one of the other students in the course by reaching out in the Facebook group and then you can keep each other accountable with weekly emails or calls. In fact, we'll set you up with a buddy if you'd like one during module 1.

If there's anything else that we can do to support you throughout your training, please don't hesitate to email youthmentors@shinefromwithin.com.au. We'll do our best to support you however we can, within the confines of this online training program.

*One last thing…if you see something out of the ordinary or a link not working, please do let us know straight away so that we can fix it. We've run this course a few times now so the little glitches should be minimal but it is an online course which means some things are completely out of our control. There are lots of moving parts to this so please let us know if you come across any issues!*